# Untersuchung der Eikurve

#### Eine Aufgabe von Ingmar Rubin

Gegeben sei die Gleichung der Eikurve in Polarkoordinaten:

$$
r(\varphi) = a \cdot \sin^3(\varphi) - b \cdot \cos^3(\varphi), \quad a, b > 0
$$
 (1)

- 1. Überführen Sie die Gleichung in kartesische Koordinaten  $F(x, y) = 0$  und bestimmen daraus die algebraische Ordnung der Kurve,
- 2. Zeichen Sie das Bild der Kurve $r = r(\varphi)$ im Intervall $0 \leq \varphi \leq \pi$ ,
- 3. Ermitteln Sie die Schnittpunkte mit der x- und y-Achse,
- 4. Bestimmen sie Minimum und Maximum bezüglich der  $x$  Achse,
- 5. Berechnen Sie den von der Kurve eingeschlossenen Flächeninhalt,
- 6. Ermitteln Sie die Koordinaten des Flächenschwerpunktes $S(x_{s},y_{s})$
- 7. Bestimmen Sie durch numerische Integration nährungsweise die Kurvenlänge für das Intervall  $0 \leq \varphi \leq \pi$

### **1. Algebraische Gleichungsform**

Wir multiplizieren beide Seiten der Gleichung mit dem Faktor  $r^3$ :

$$
r^4 = a \cdot r^3 \cdot \sin^3(\varphi) - b \cdot r^3 \cdot \cos^3(\varphi) \tag{2}
$$

Für kartesische Koordinaten gilt die Umrechnung:

$$
r^2 = x^2 + y^2, \quad x = r \cdot \cos(\varphi), \quad y = r \cdot \sin(\varphi) \tag{3}
$$

Damit erhalten wir eine algebraische Kurvengleichung 4.Ordnung:

$$
F(x,y) = (x^2 + y^2)^2 + b x^3 - a y^3 \quad a, b > 0
$$
\n<sup>(4)</sup>

## **2. Bild der Kurve im Intervall**  $0 \le \varphi \le \pi$

Das Bild der Kurve ist einem Ei ähnlich, weshalb sie auch als Eikurve bezeichnet wird.

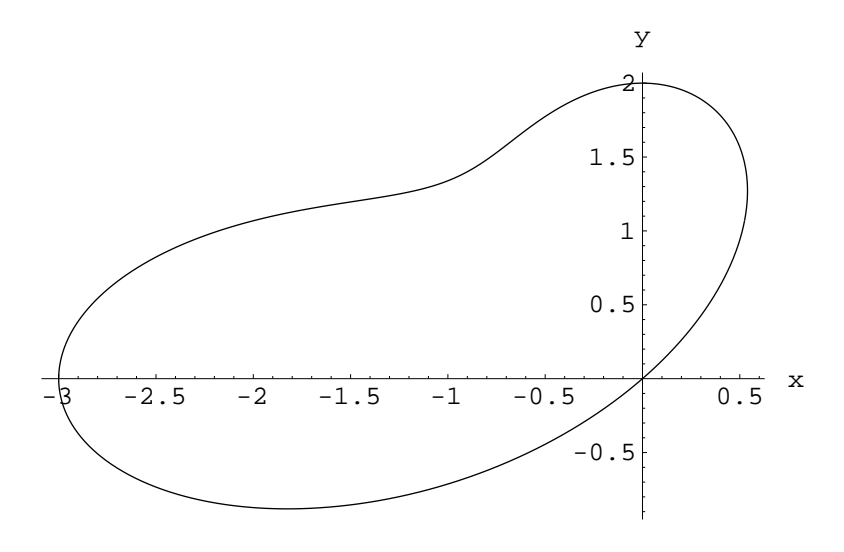

Abbildung 1: Eikurve  $a = 2.0, b = 3.0$ 

## **3.1 Schnittpunkte mit der** x− **Achse**

$$
y = 0 \rightarrow F(x, y) = (x^2 + y^2)^2 + b x^3 - a y^3
$$
  

$$
x^4 + b x^3 = 0
$$
  

$$
x^3 \cdot (x + b) = 0
$$
  

$$
x_1 = 0, \quad x_2 = -b
$$

#### **3.2 Schnittpunkte mit der** y− **Achse**

$$
x = 0 \rightarrow F(x, y) = (x2 + y2)2 + b x3 - a y3
$$
  

$$
y4 - a y3 = 0
$$
  

$$
y3 \cdot (y - a) = 0
$$
  

$$
y1 = 0, y2 = a
$$

#### $Extrempunkte bezüglich der Koordinatenachsen$

Wir zerlegen die Funktion  $r(\varphi)$  in ihre x– und y– Komponenten (Parameterdarstellung) und bilden anschließend deren 1.Ableitung nach dem Parameter  $\varphi$ .

$$
x(\varphi) = r(\varphi) \cdot \cos(\varphi), \qquad y(\varphi) = r(\varphi) \cdot \sin(\varphi), \tag{5}
$$

**Extremstellen der Funktion**  $x(\varphi)$ 

$$
\dot{x}(\varphi) = \sin[\varphi](4b\cos[\varphi]^3 + a\sin[3\varphi])\tag{6}
$$

Die transzendente Gleichung wird numerisch gelöst, wobei uns die Nullstellen im Intervall  $0 \leq \varphi \leq \pi$  interessieren.

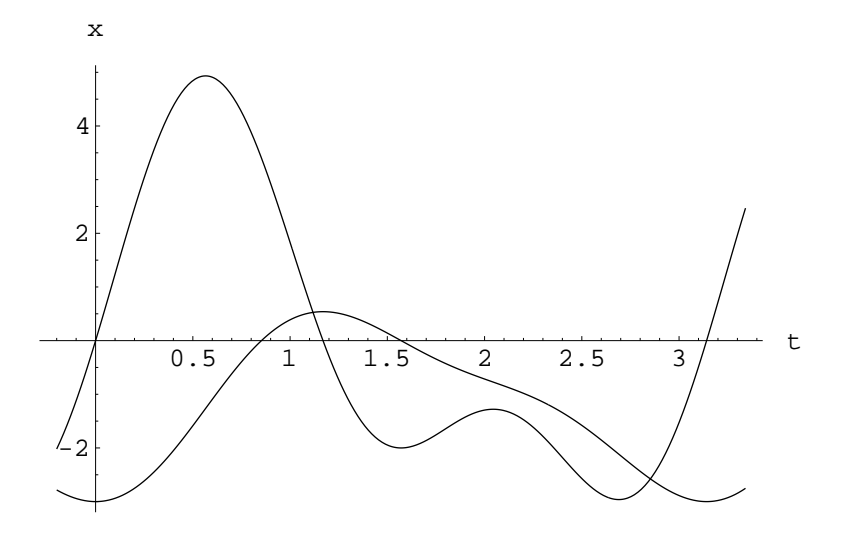

Abbildung 2: Verlauf der Funktion  $x(\varphi)$  und der 1. Ableitung  $\dot{x}(\varphi)$ 

Als reelle Nullstellen ergeben sich:

$$
\varphi_{01} = 0, \qquad \varphi_{02} = 1.16929 \tag{7}
$$

Setzen wir diese Werte in die Funktion  $x(\varphi)$  ein, erhalten wir als Extremwerte:

$$
x(\varphi_{01}) = -3, \qquad x(\varphi_{02}) = 0.5396 \tag{8}
$$

Damit besitzt die Funktion  $x(\varphi)$  an der Stelle  $\varphi_{01} = 0$  ein lokales Minimum und an der Stelle  $\varphi_{02} = 1.16929$  ein lokales Maximum.

#### **Extremstellen der Funktion**  $y(\varphi)$

$$
\dot{y}(\varphi) = -\cos[\varphi](b\cos[3\varphi] - 4a\sin[\varphi]^3)
$$
\n(9)

Die transzendente Gleichung wird numerisch gelöst, wobei uns die Nullstellen im Intervall  $0 \leq \varphi \leq \pi$  interessieren.

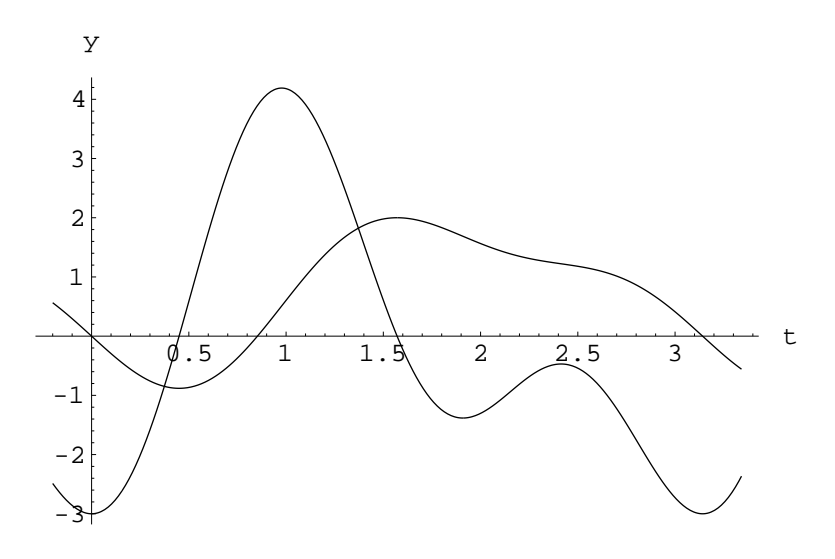

Abbildung 3: Verlauf der Funktion  $y(\varphi)$  und der 1. Ableitung  $\dot{y}(\varphi)$ 

Als reelle Nullstellen ergeben sich:

$$
\varphi_{03} = 0.449897, \qquad \varphi_{04} = \frac{\pi}{2}
$$
\n(10)

Setzen wir diese Werte in die Funktion  $y(\varphi)$  ein, erhalten wir als Extremwerte:

$$
y(\varphi_{03}) = -0.8811, \qquad y(\varphi_{04}) = 2 \tag{11}
$$

Damit besitzt die Funktion  $y(\varphi)$  an der Stelle  $\varphi_{03} = 0.449897$  ein lokales Minimum und an der Stelle $\varphi_{04} = \frac{\pi}{2}$ ein lokales Maximum.

#### Von der Kurve eingeschlossener Flächeninhalt

Fur Kurven in Polarkoordinaten benutzen wir die Leibnizsche Sektorenformel: ¨

$$
A = \frac{1}{2} \cdot \int_{\varphi_1}^{\varphi_2} r^2 \cdot d\varphi = \frac{1}{2} \cdot \int_{0}^{\pi} \left[ a \cdot \sin^3(\varphi) - b \cdot \cos^3(\varphi) \right]^2 \cdot d\varphi \tag{12}
$$

$$
A = \frac{1}{2} \left( \frac{5a^2 \pi}{16} + \frac{5b^2 \pi}{16} \right) \tag{13}
$$

Mit  $a = 2$  und  $b = 3$  folgt:

$$
A = \frac{65\pi}{32} = 6.38136 \, FE \tag{14}
$$

## Berechnung des Flächenschwerpunktes

Die Koordinaten für den Flächenschwerpunkt ergeben sich aus den folgenden Quotienten:

$$
x_s = \frac{\frac{1}{3} \cdot \int_0^{\pi} r^3 \cdot \cos(\varphi) \cdot d\varphi}{\frac{1}{2} \cdot \int_0^{\pi} r^2 \cdot d\varphi}, \qquad y_s = \frac{\frac{1}{3} \cdot \int_0^{\pi} r^3 \cdot \sin(\varphi) \cdot d\varphi}{\frac{1}{2} \cdot \int_0^{\pi} r^2 \cdot d\varphi}
$$
(15)

Die Nennerfunktion entspricht dem umrandeten Flächeninhalt  $A$ . Für die Zählerfunktionen erhalten wir:

$$
A_x = \frac{1}{3} \left( -\frac{9}{256} a^2 b \pi - \frac{63b^3 \pi}{256} \right) \tag{16}
$$

$$
A_y = \frac{1}{3} \left( \frac{63a^3 \pi}{256} + \frac{9}{256} ab^2 \pi \right) \tag{17}
$$

Als Flächenschwerpunkt ergibt sich:

$$
x_s = \frac{A_x}{A} = -\frac{3b(a^2 + 7b^2)}{40(a^2 + b^2)} = -\frac{603}{520} = -1.15962\tag{18}
$$

$$
y_s = \frac{A_y}{A} = \frac{3a(7a^2 + b^2)}{40(a^2 + b^2)} = \frac{111}{260} = 0.426923
$$
\n<sup>(19)</sup>

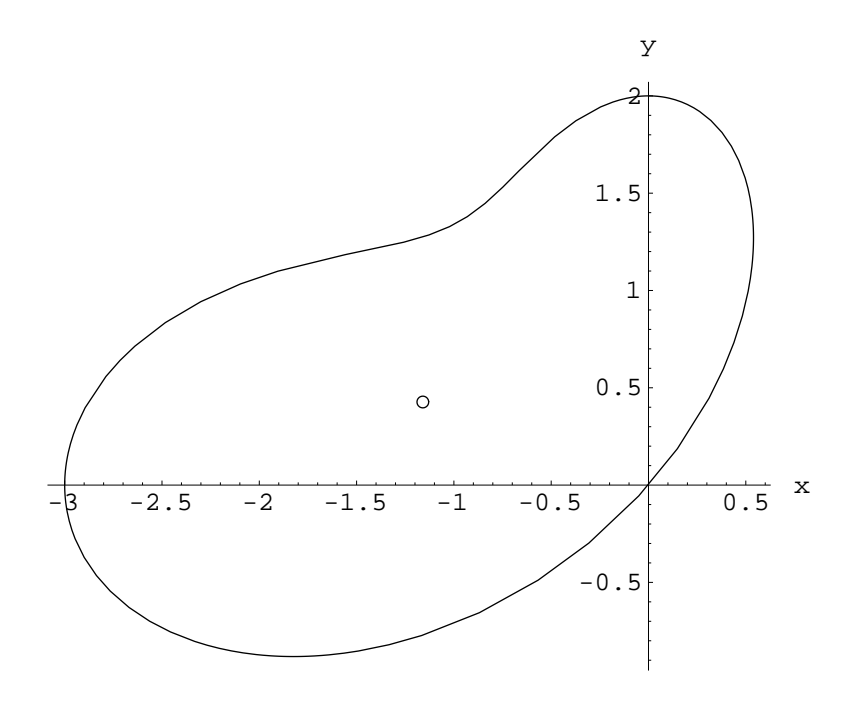

Abbildung 4: Eikurve mit eingezeichneten Schwerpunkt

## **Kurvenl¨ange**

Das Bogendifferential  $ds$  lautet für Kurven in Polarkoordinaten :

$$
ds = \sqrt{r^2 + \dot{r}^2} \cdot d\varphi \quad \to \quad s = \int_0^\pi \sqrt{r^2 + \dot{r}^2} \cdot d\varphi \tag{20}
$$

$$
r(\varphi) = a \cdot \sin^3(\varphi) - b \cdot \cos^3(\varphi) \tag{21}
$$

$$
\dot{r}(\varphi) = \frac{3}{2} (b \cos[\varphi] + a \sin[\varphi]) \sin[2\varphi] \tag{22}
$$

$$
ds = \sqrt{\left(b\cos[\varphi]^3 - a\sin[\varphi]^3\right)^2 + \frac{9}{4}\left(b\cos[\varphi] + a\sin[\varphi]\right)^2 \sin[2\varphi]^2}
$$
 (23)

 $\operatorname{Eine}$ geschlossene Lösung ist für den relativ komplizierten Integranten nicht mehr möglich. Als numerische Näherung erhält man:

$$
s = \int_{0}^{\pi} \sqrt{r^2 + \dot{r}^2} \cdot d\varphi = 9.96609
$$
 (24)